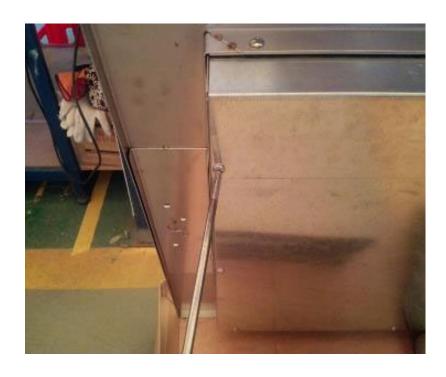

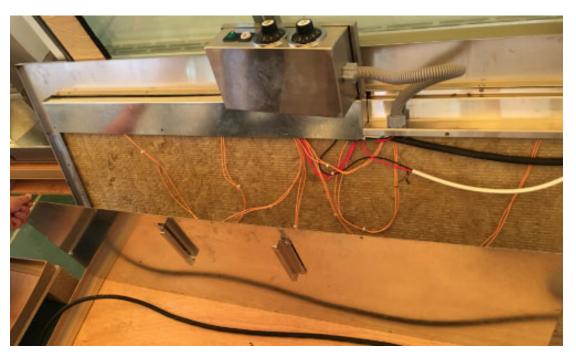

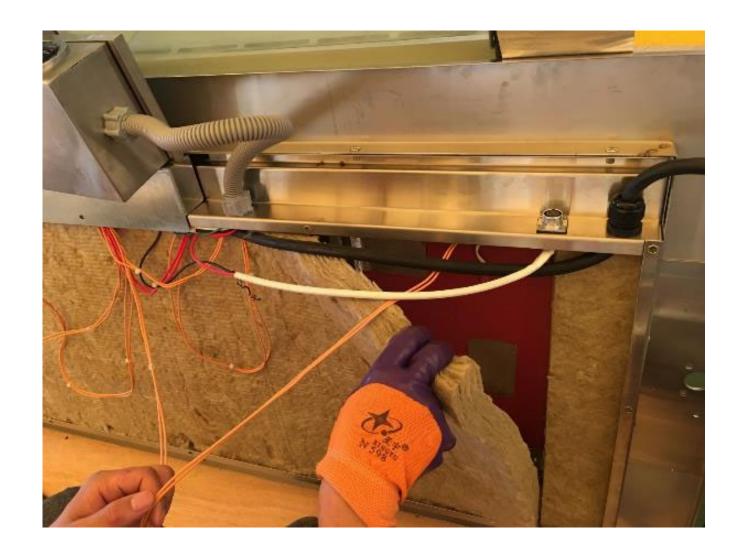

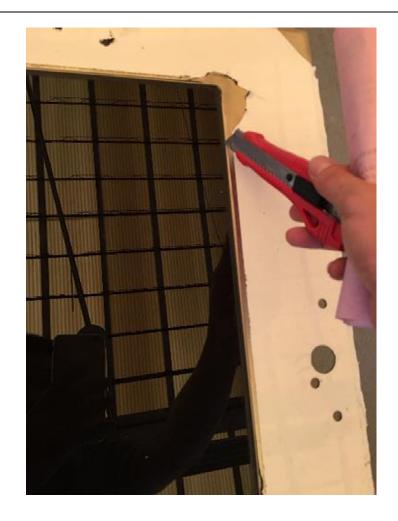

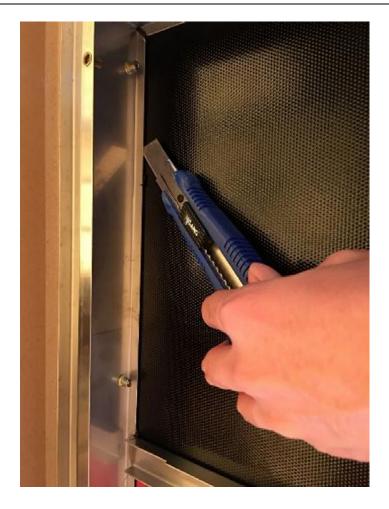

Only for replacing broken glass; if replacing defective heater, skip this step.

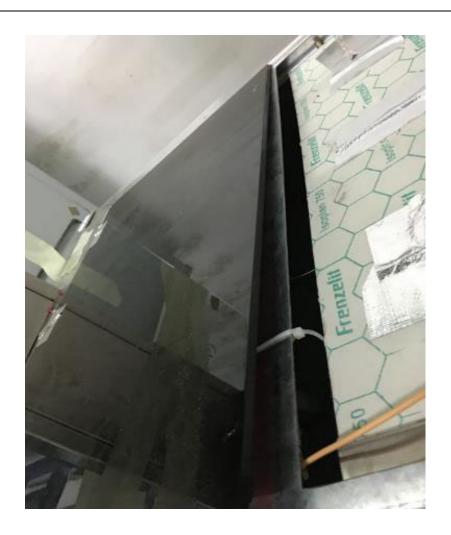

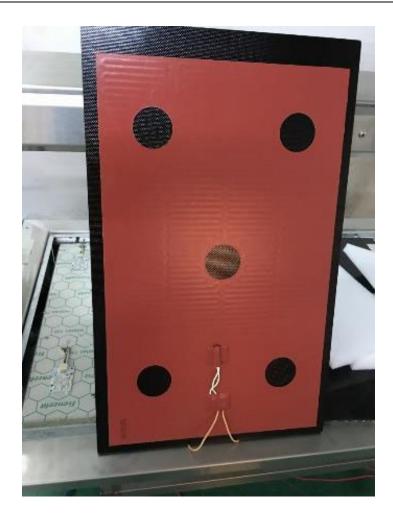

Only for replacing broken glass; if replacing defective heater, skip this step.

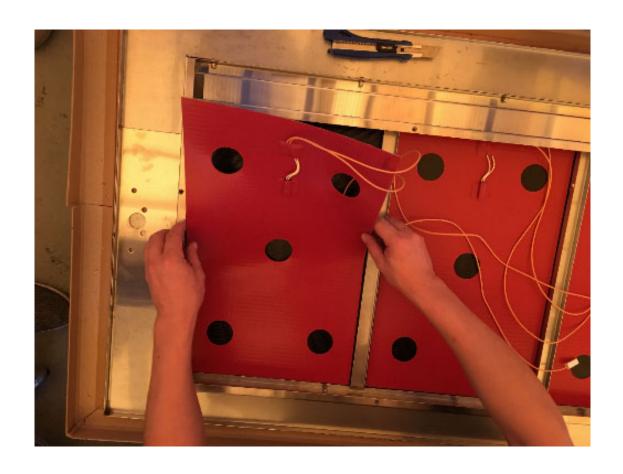

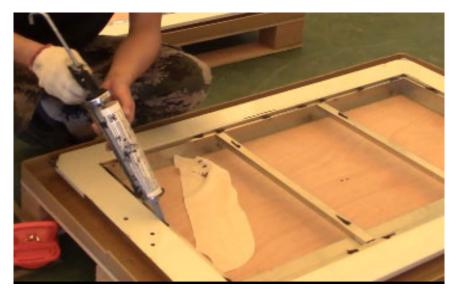

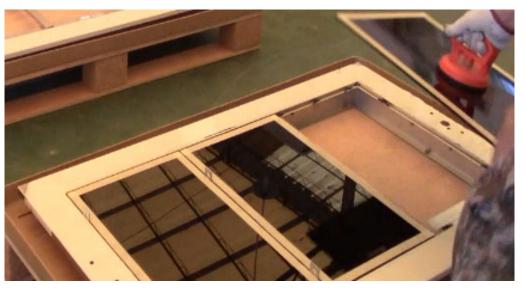

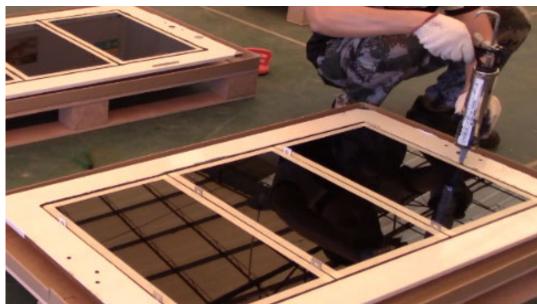

Only for replacing broken glass; if replacing defective heater, skip this step.

•

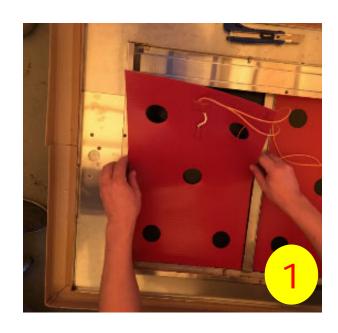

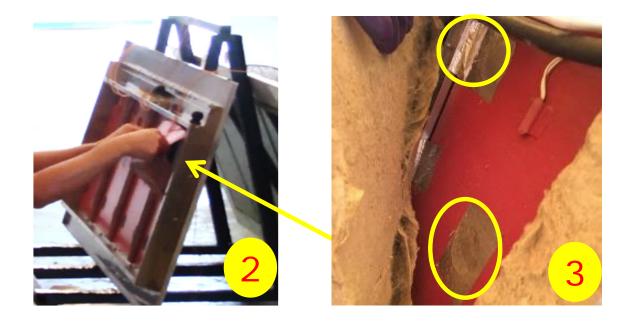

- 1. Paste the "self-adhesive" heater along the bottom edge; (pic 1)
- 2. Clean glass surface with alcohol for better bond with new heater.
- 3. Fold the heater to avoid S/S frame when pasting heater onto glass; (pic 2)

If replacing broken glass, it is recommended to replace heater as well.

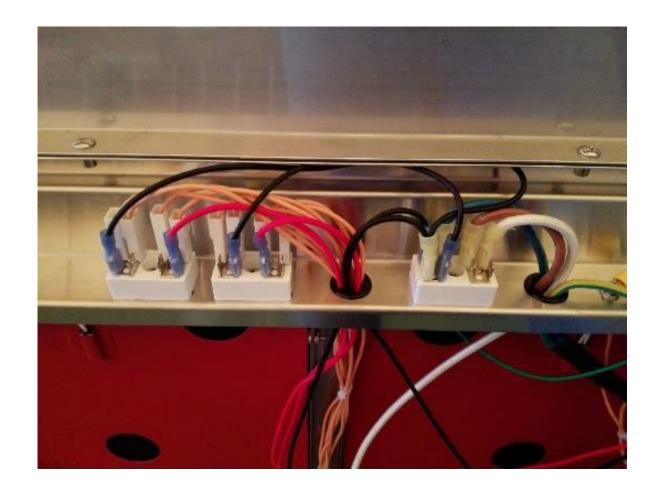

## Install all the cover panels